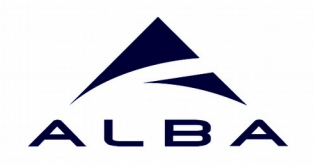

## **Sardana & Taurus Status**

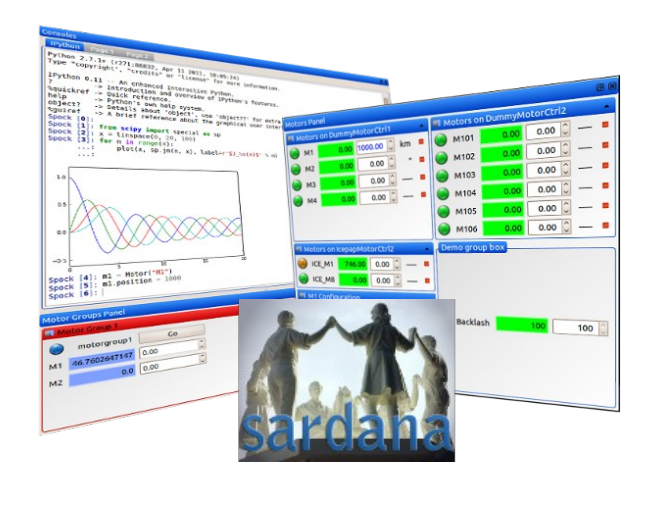

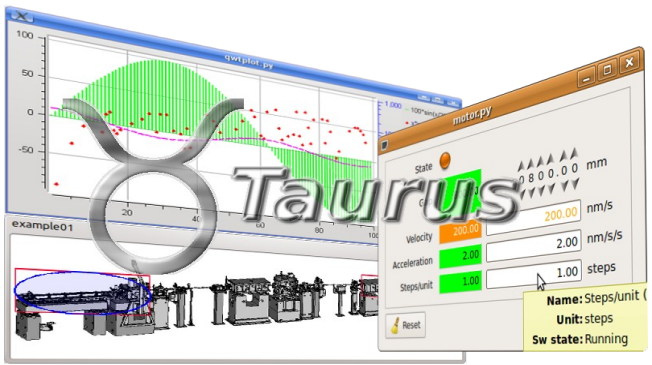

**Zbigniew Reszela & Carlos Pascual (Alba Synchrotron, Spain) on behalf of Sardana & Taurus Communities**

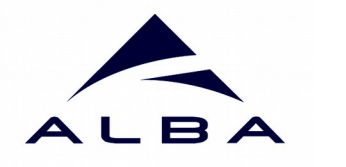

## **Taurus?**

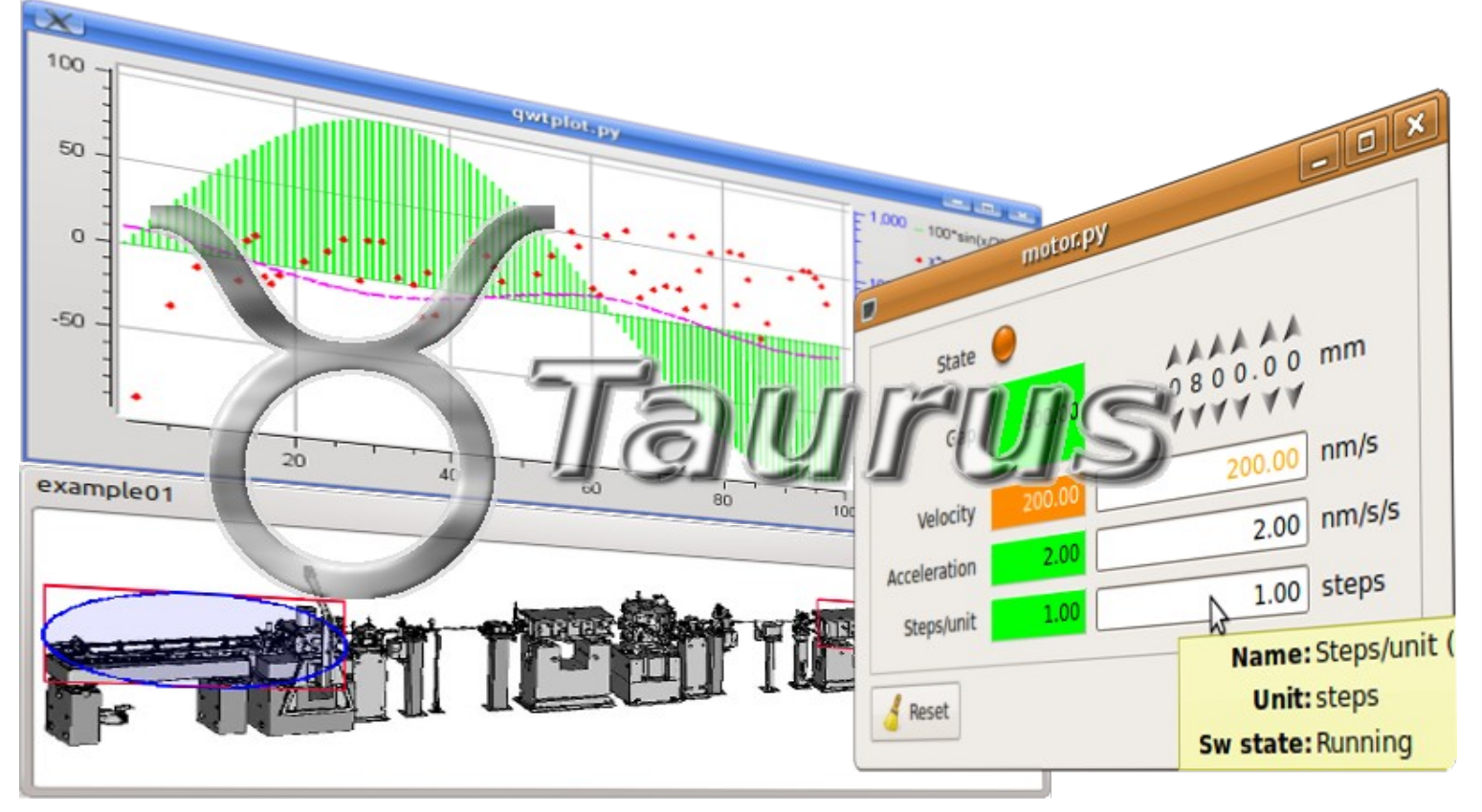

**Taurus** is a framework for building control and data acquisition **CLIs** and **GUIs**

It is based on **Python** and extends **PyQt**

It supports plugins for various control systems (**Tango**, **EPICS**,...) or data sources

### (**HDF5**, **Python eval**,...)

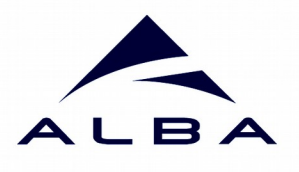

## **Sardana?**

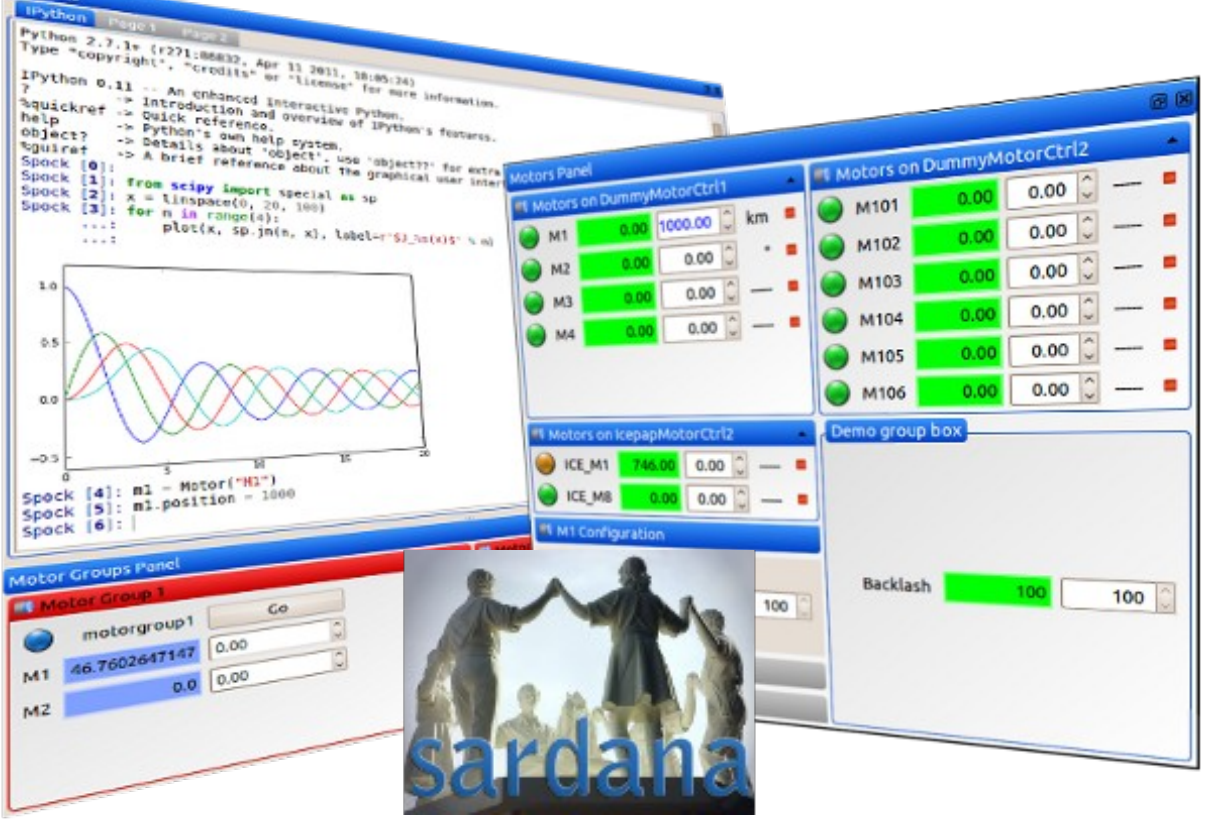

**Sardana** is a SCADA for scientific installations originally developed at ALBA.

It is built on top of **Taurus** and **PyTango**.

It provides **automation** of procedures and **synchronization** in a distributed control system.

## **4 Sardana & Taurus Communities**

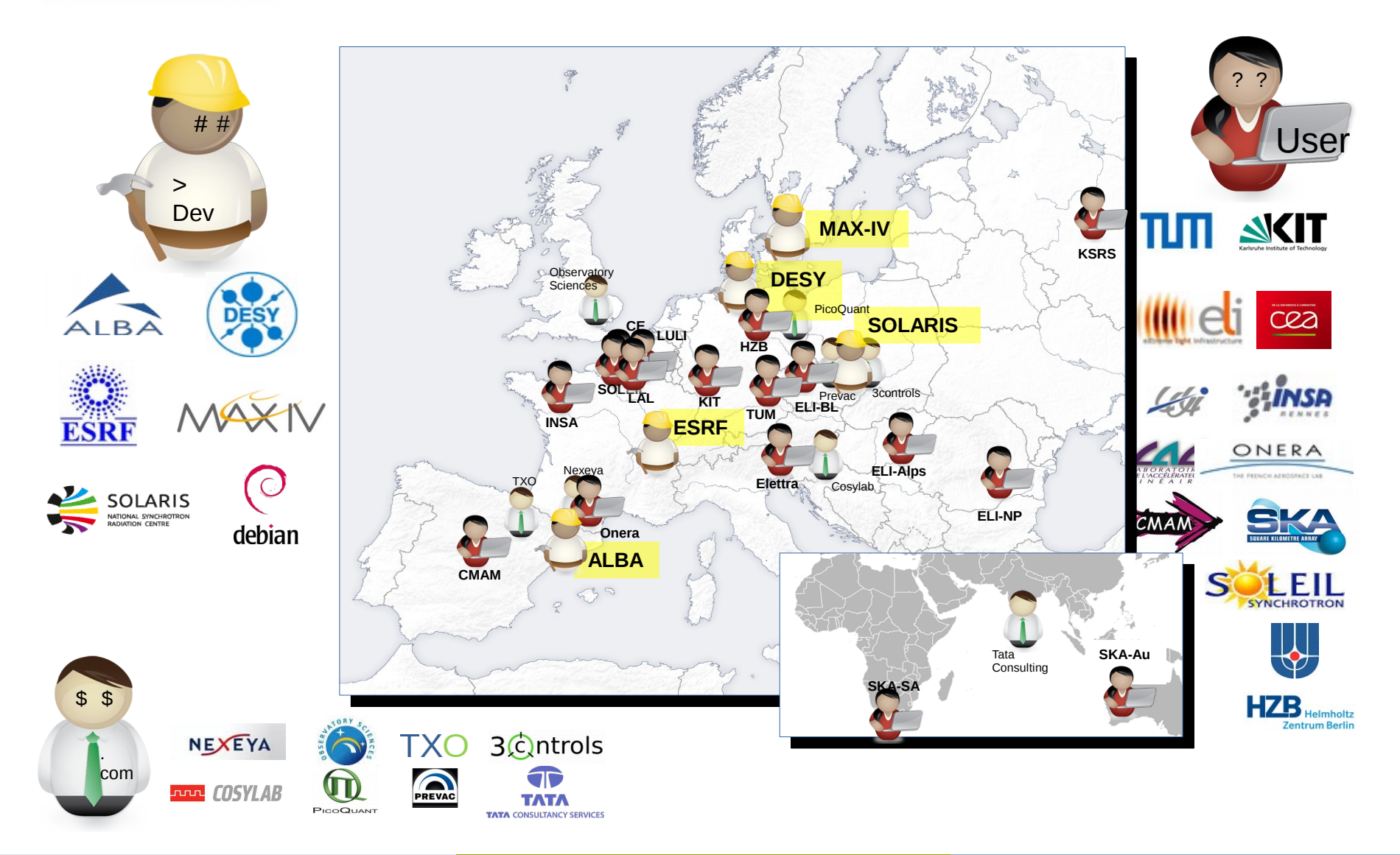

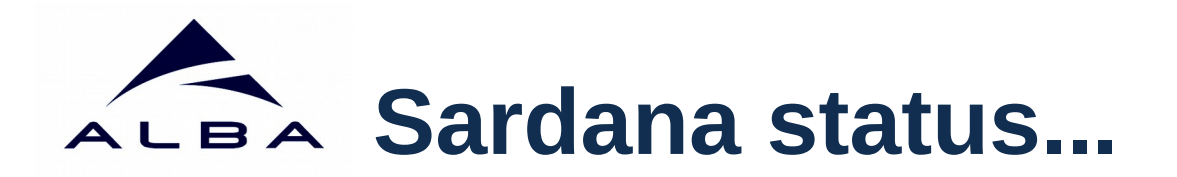

News since last Tango Meeting:

- Two releases: 2.3.2 and 2.4.0
- Update on Continuous Scans
- General Hooks
- Centralized Logging with Elastic
- Macro Logging for Users
- Element references are URIs
- Coming Soon:
	- Jul18 release and Jan19 release
	- Improve 1D and 2D experimental channels integration
	- 3rd Party Repository → Plugins Register

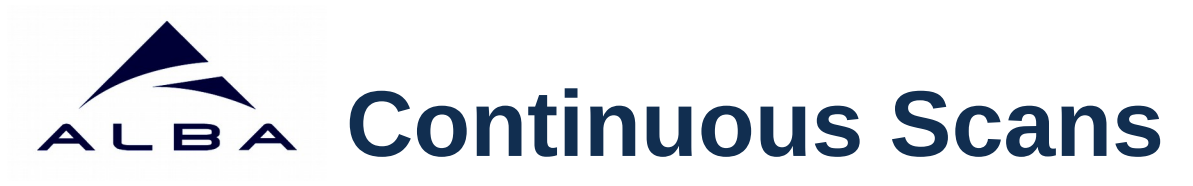

- Released one year ago with a set of **standard macros** underpinned by the measurement group configuration allowing **software and hardware synchronization in time and position domains**.
- New macros were added for **timescan** and **meshct.** Thanks to Roberto Homs!
- Interface for developing custom scans with arbitrary waypoints and synchronization description is **missing**.
- Results from ALBA setups presented on ICALEPCS 2017 – WEBPL06:
	- Experiment **time reduction** from several hours to few minutes.
	- **Standardized solutions**  lower maintenance cost.

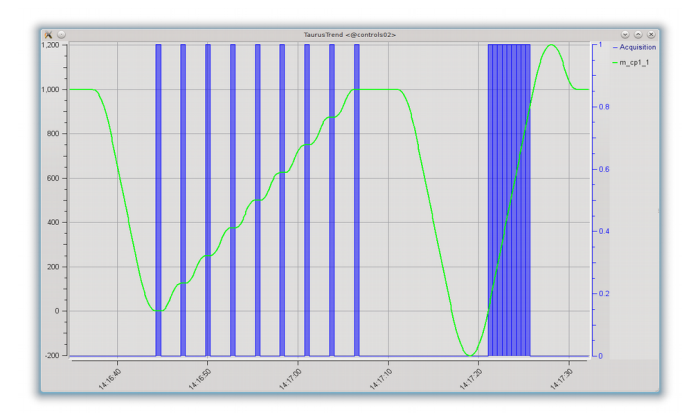

**ascanct, a2scanct, a3scanct, a4scanct, dscanct, d2scanct, d3scanct, d4scanct, ...**

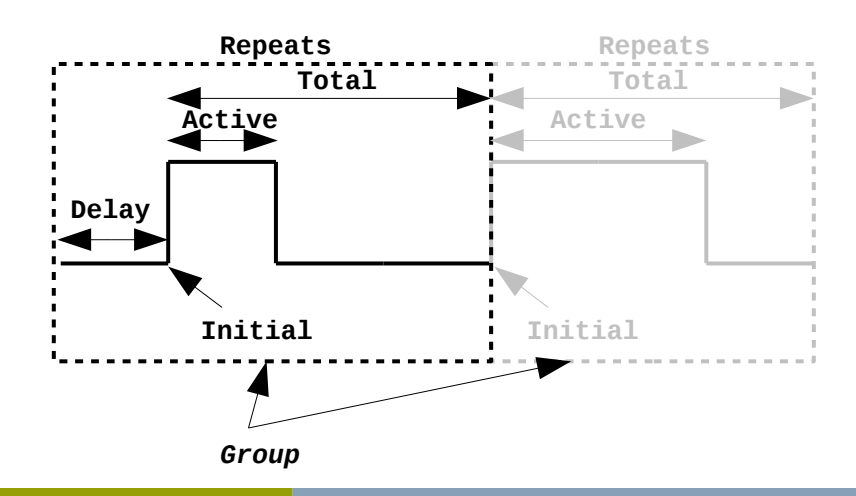

# **Continuous Scans**

- Released one year ago with a set of **standard macros** underpinned by the measurement group configuration allowing **software and hardware synchronization in time and position domains**.
- New macros were added for **timescan** and **meshct**. Thanks to Roberto Homs!
- Interface for developing custom scans with arbitrary waypoints and synchronization description is **missing**.
- Results from ALBA setups presented on ICALEPCS  $2017 - WFRPI 06$ 
	- Experiment **time reduction** from several hours to few minutes.
	- **Standardized solutions**  lower maintenance cost.

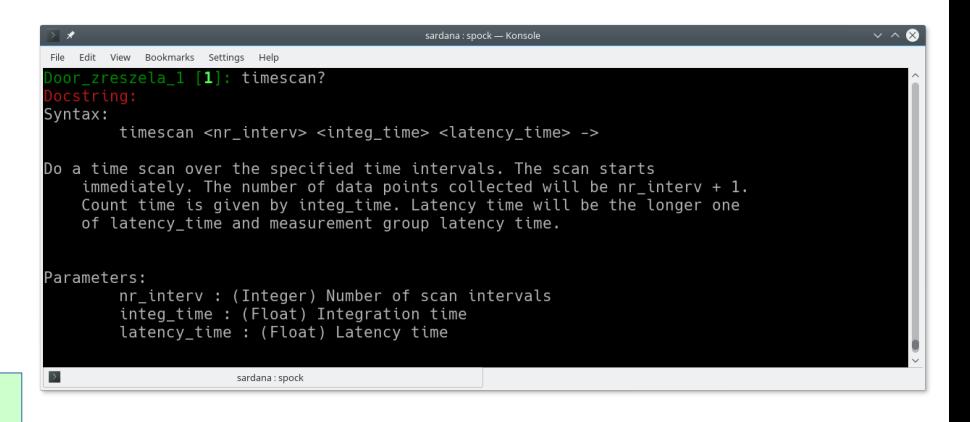

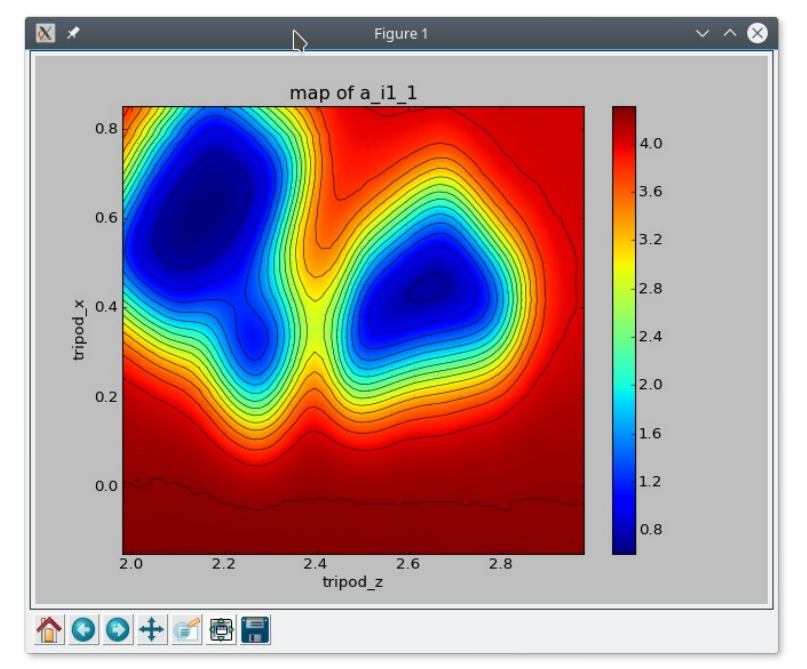

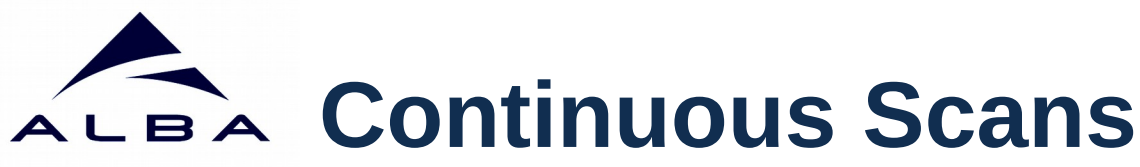

- Released one year ago with a set of **standard macros** underpinned by the measurement group configuration allowing **software and hardware synchronization in time and position domains**.
- New macros were added for **timescan** and **meshct**. Thanks to Roberto Homs!
- Interface for developing custom scans with arbitrary waypoints and synchronization description is **missing**.
- Results from ALBA setups presented on ICALEPCS 2017 – WEBPL06:
	- Experiment **time reduction** from several hours to few minutes.
	- **Standardized solutions**  lower maintenance cost.

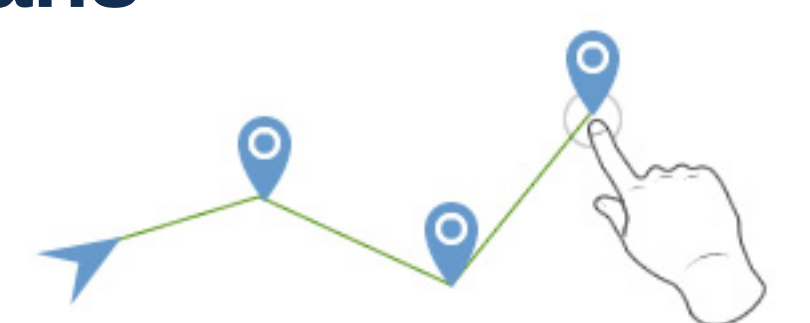

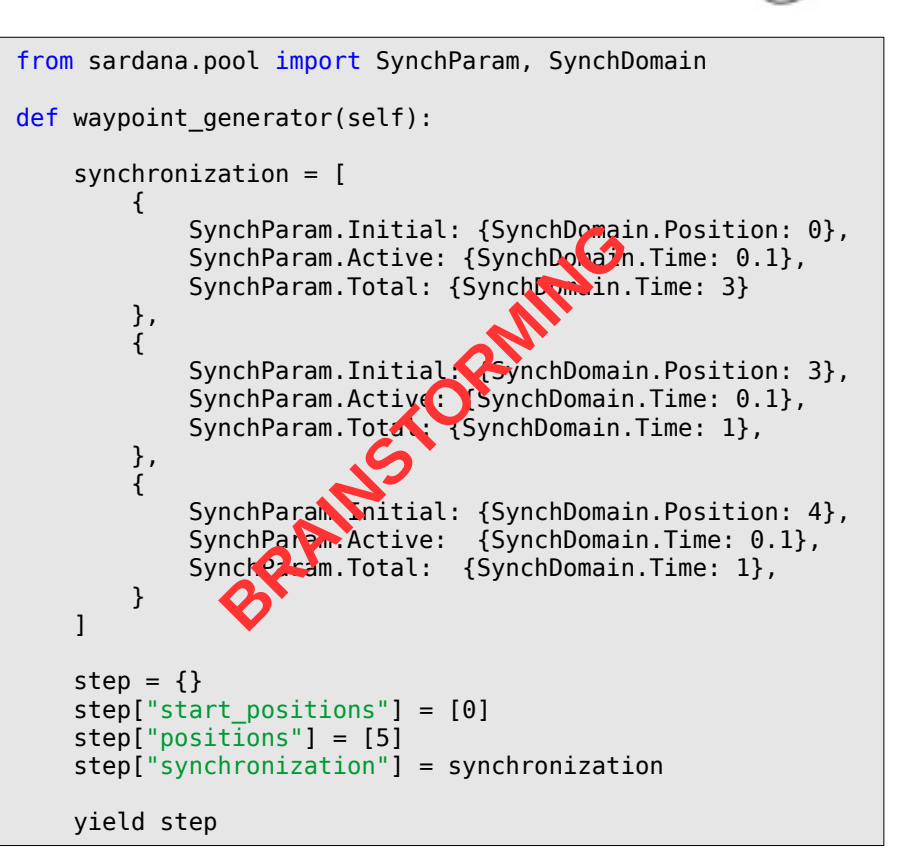

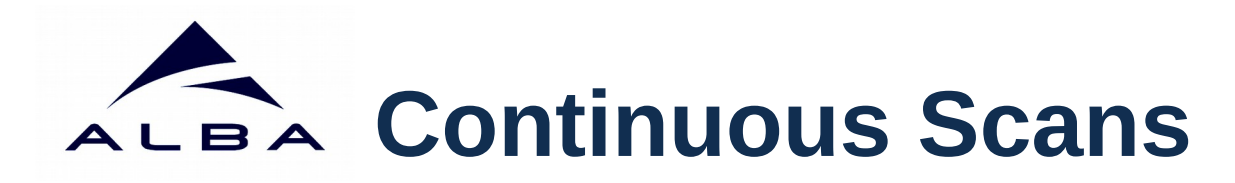

- Released one year ago with a set of **standard macros** underpinned by the measurement group configuration allowing **software and hardware synchronization in time and position domains**.
- New macros were added for **timescan** and **meshct**. Thanks to Roberto Homs!
- Interface for developing custom scans with arbitrary waypoints and synchronization description is **missing**.
- Results from ALBA setups presented on ICALEPCS 2017 – WEBPL06:
	- Experiment **time reduction** from several hours to few minutes.
	- **Standardized solutions**  lower maintenance cost.

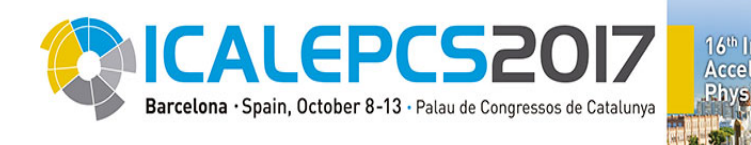

**Step** 

 $Con-$ 

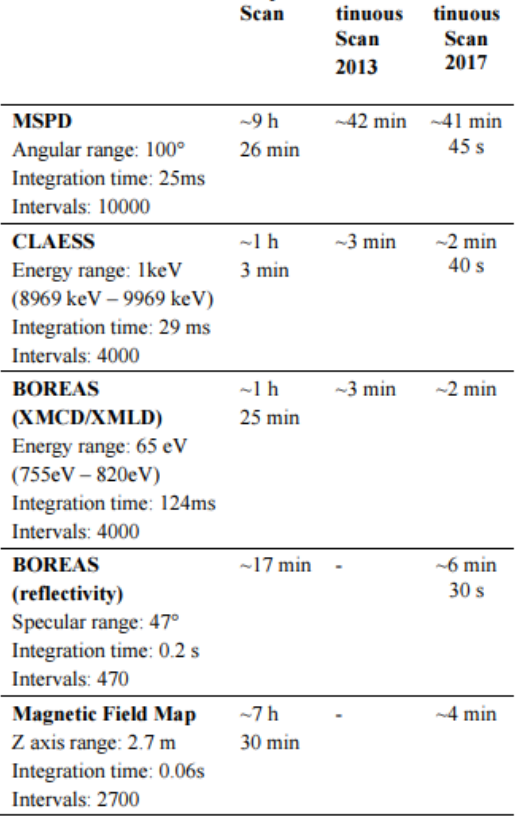

### Sardana & Taurus Status **Tango Meeting 2018** – Prague [www.sardana-controls.org](http://www.sardana-controls.org/) www.taurus-scada.org

 $Con-$ 

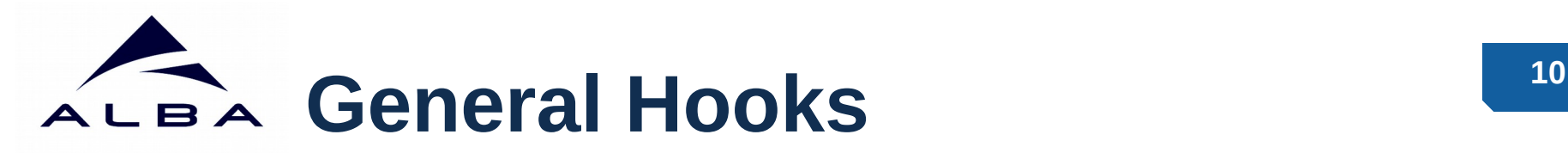

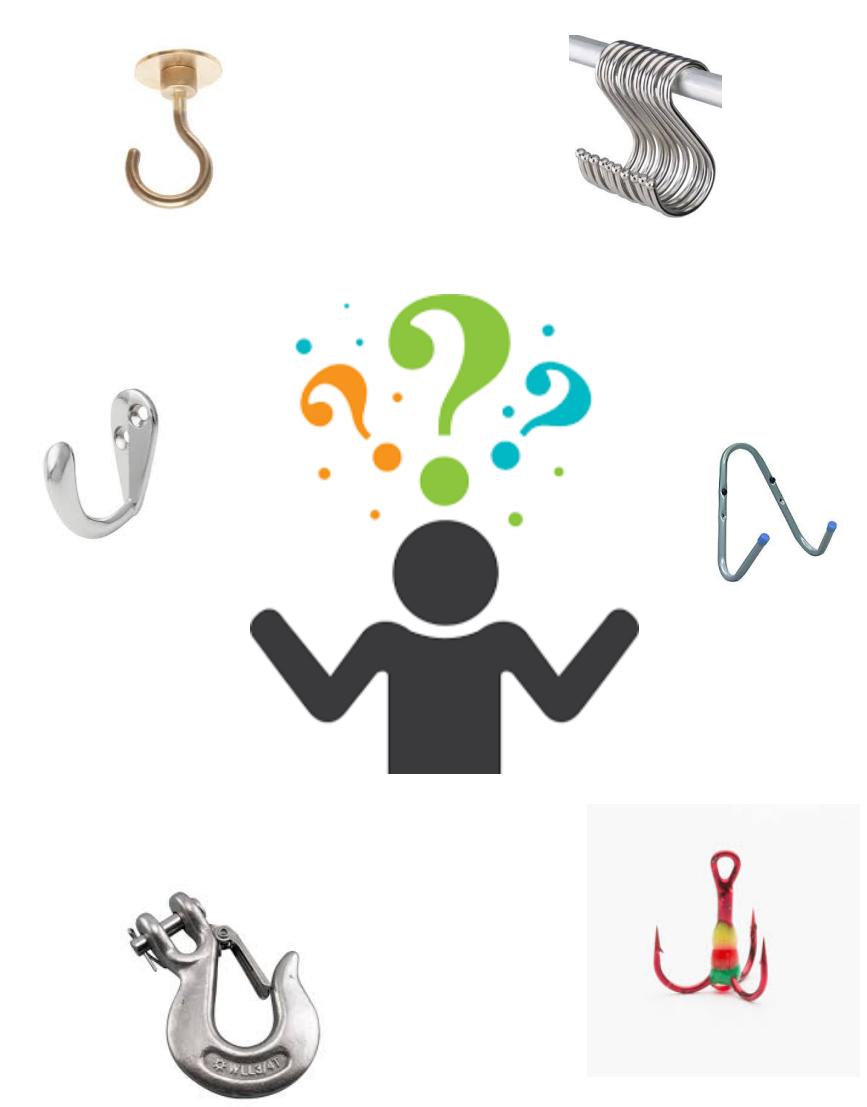

- What are hooks? **Code that will be executed at given points of the macro.**
- **Programmatic** and **graphical** way of attaching hooks was already possible.
- Now also possible by means of **persistent configuration** on different levels: global, door (session) or macro.
- Configuration via: **lsgh**, **defgh** and **udefgh**
- Examples:
	- wait for optimal beam conditions in pre-acq e.g. check shutter, check current
	- data analysis in post-scan
- Thanks to Teresa Nuñez from DESY!

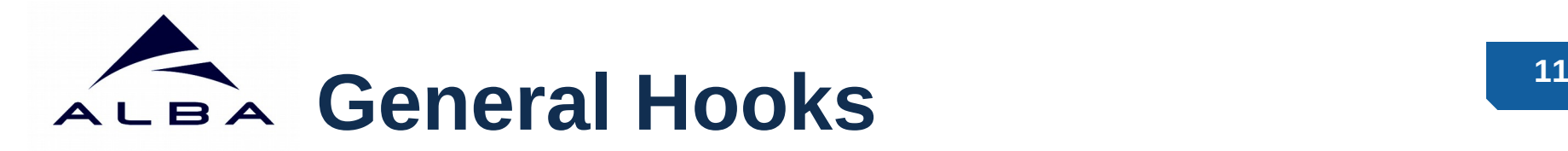

```
import time
from sardana.macroserver.macro import macro
def hook(self):
    time.sleep(1)
@macro([["start", Type.Integer, None, "start point"],
         ["stop", Type.Integer, None, "end point"],
        ["step", Type.Integer, 1, "step"]])
def captain_hook(self, start, stop, step):
        loop macro, = self.createMacro("loop", start,
                                          stop, step)
        loop macro.hooks = [(hook, ["pre-acq"])]self.runMacro(loop macro)
```
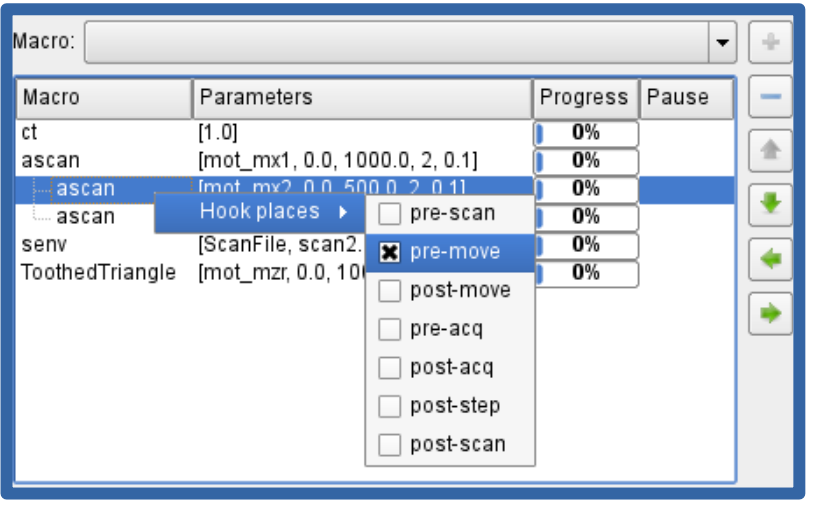

- What are hooks? **Code that will be executed at given points of the macro.**
- **Programmatic** and **graphical** way of attaching hooks was already possible.
- Now also possible by means of **persistent configuration** on different levels: global, door (session) or macro.
- Configuration via: **lsgh**, **defgh** and **udefgh**
- Examples:
	- wait for optimal beam conditions in pre-acq e.g. check shutter, check current
	- data analysis in post-scan
- Thanks to Teresa Nuñez from DESY!

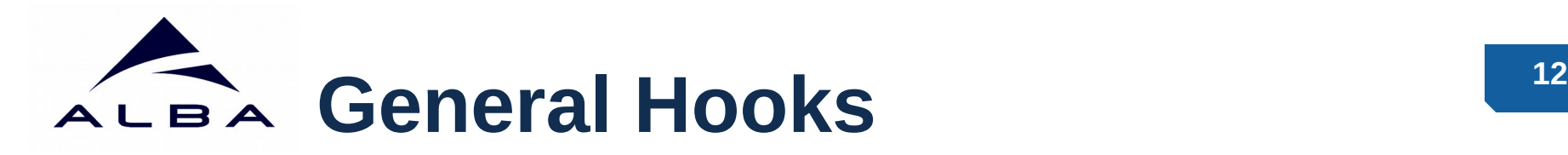

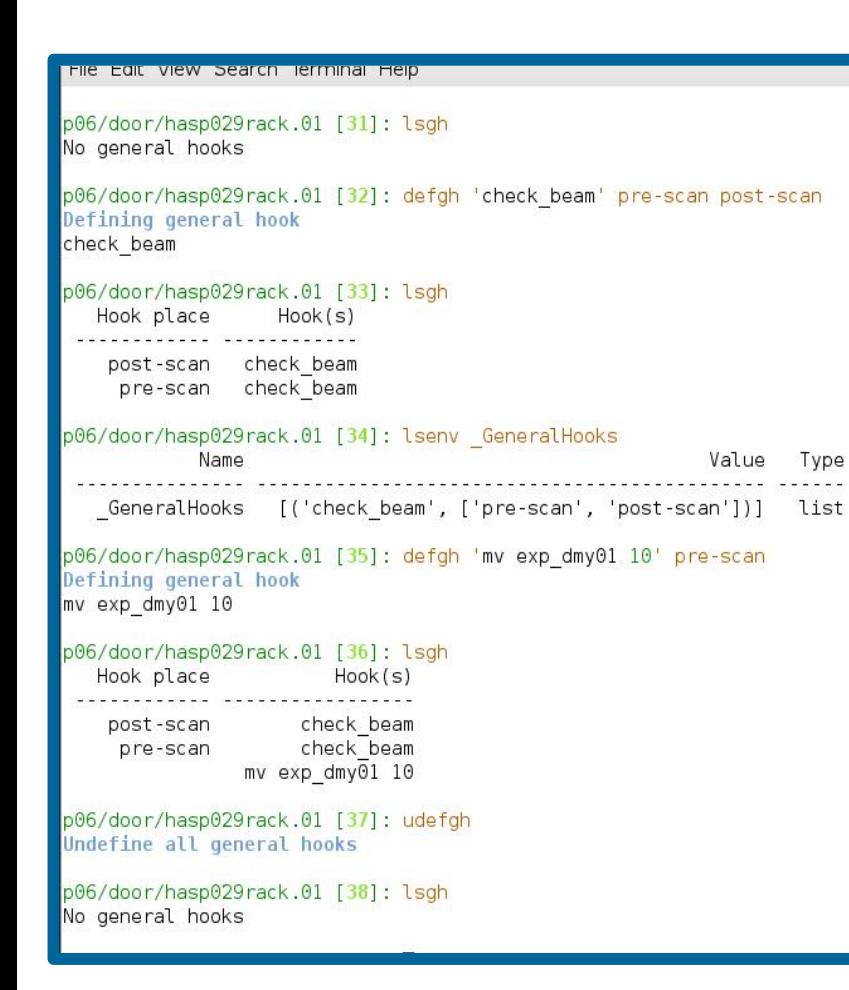

- What are hooks? **Code that will be executed at given points of the macro.**
- **Programmatic** and **graphical** way of attaching hooks was already possible.
- Now also possible by means of **persistent configuration** on different levels: global, door (session) or macro.
- Configuration via: **lsgh**, **defgh** and **udefgh**
- Examples:
	- wait for optimal beam conditions in pre-acq e.g. check shutter, check current
	- data analysis in post-scan
- Thanks to Teresa Nuñez from DESY!

# ALBA Centralized Logs with Elastic

- Servers log to multiple and distributed files.
- Debugging requires prior files merging :(
- Sardana does not use Tango logging but Python logging.

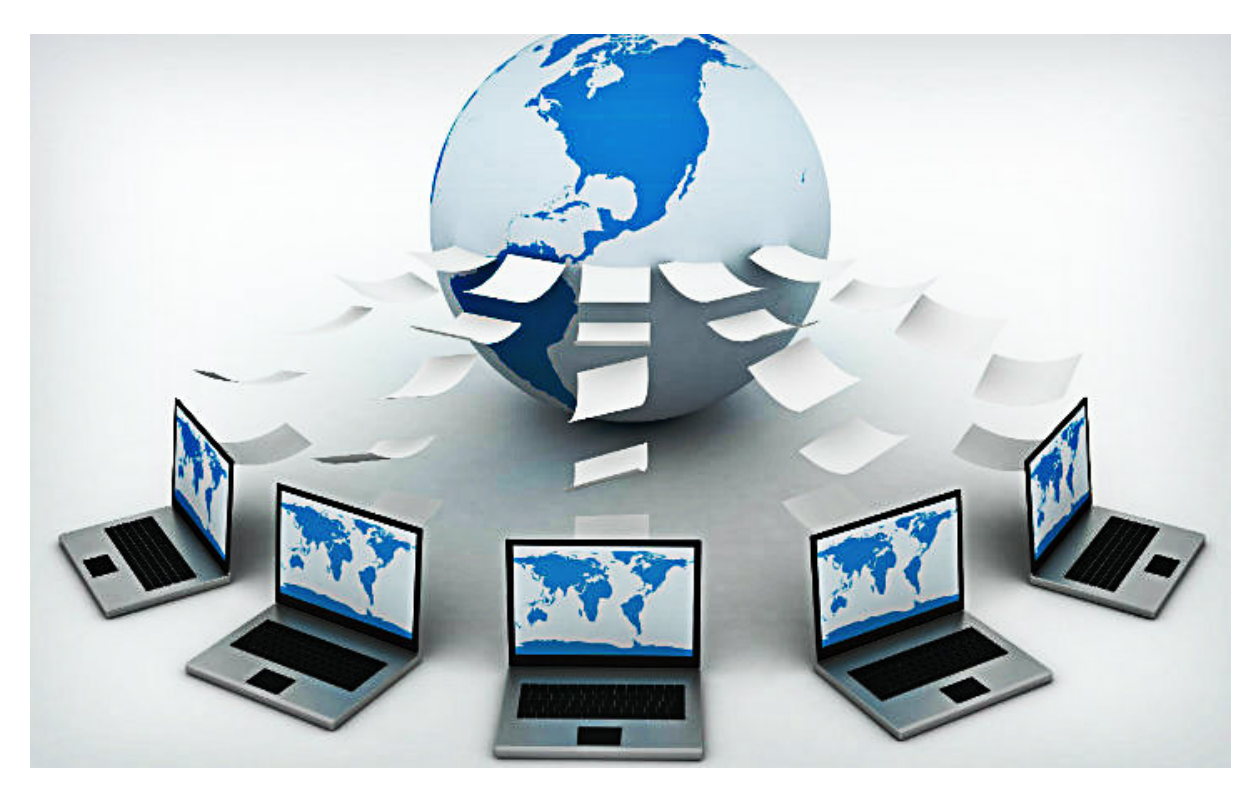

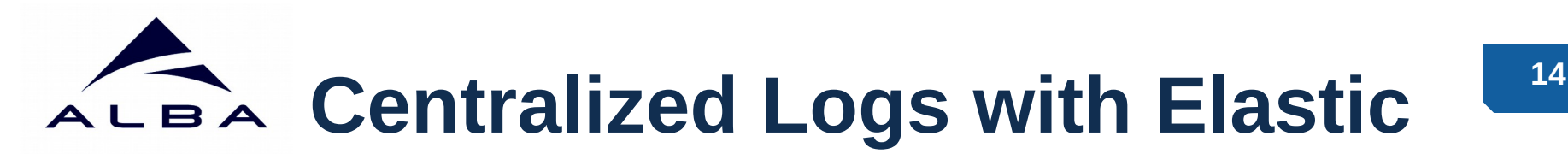

### **www.elastic.co**

## HOW ELK WORK? (ARCHITECTURE)

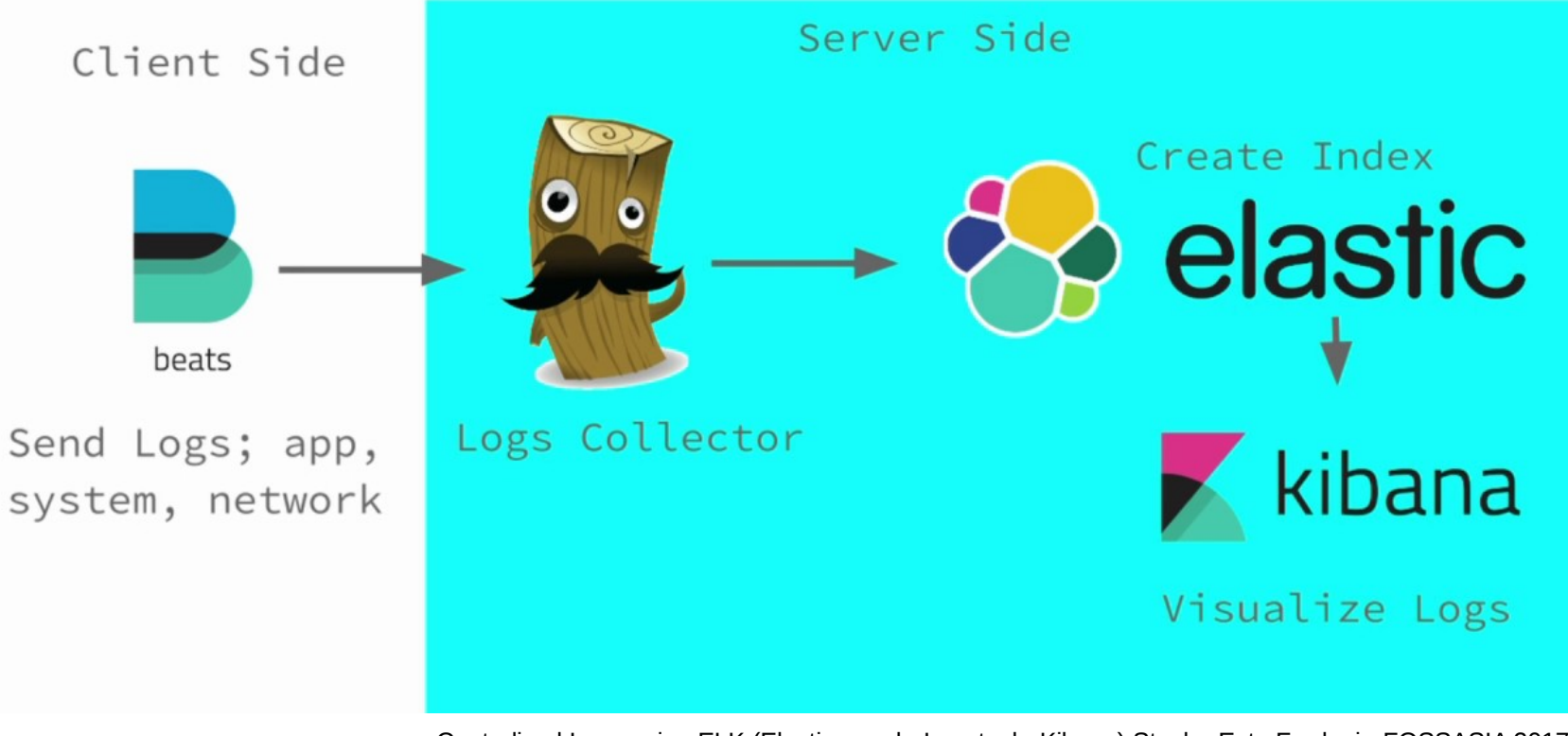

Centralized Logs using ELK (Elasticsearch, Logstash, Kibana) Stack - Estu Fardani - FOSSASIA 2017

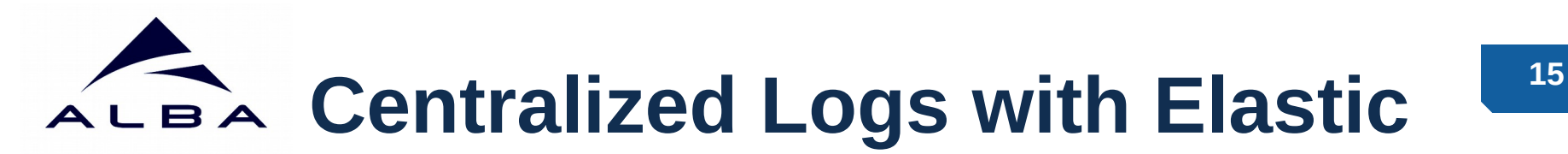

### **Proof Of Concept**

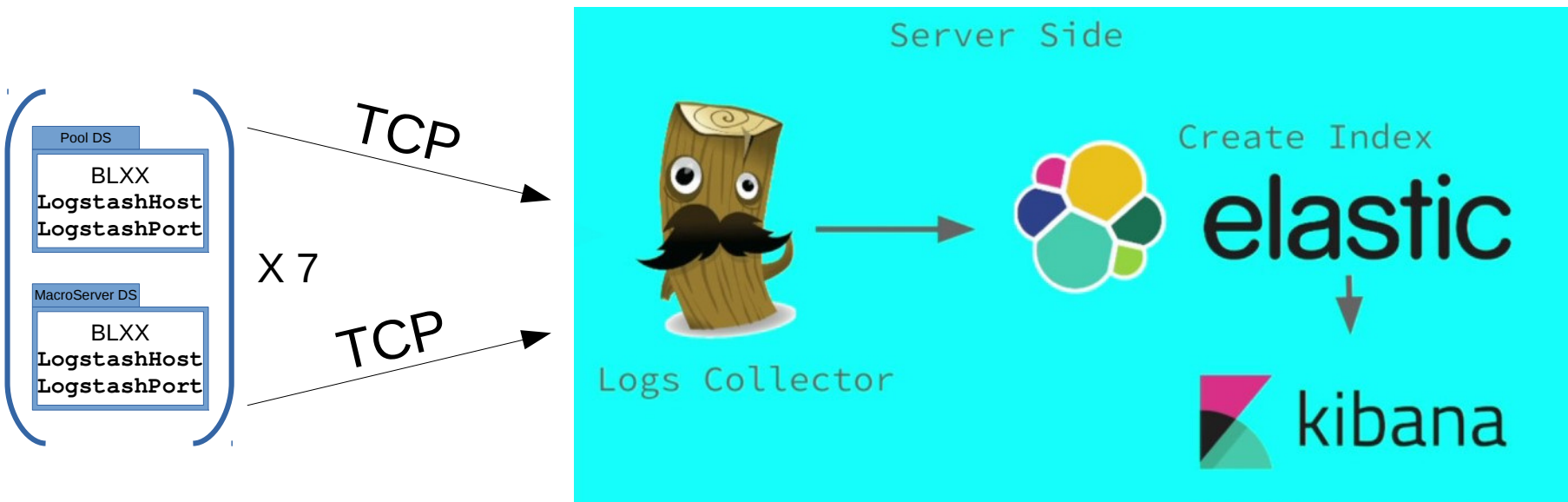

**TCP Logstash Handler**

(Python Logging Handler) vklochan/python-logstash @ GitHub eht16/python-logstash-async @ GitHub

**LogTrail** Log Viewer plugin for Kibana sivasamyk/logtrail @ GitHub

+

Visualize Logs

Configuration examples: on reszelaz/sardana-elastic @ GitHub

# **16 16 Centralized Logs with Elastic**

• Benefits: **remote log analysis**, performance indicators.

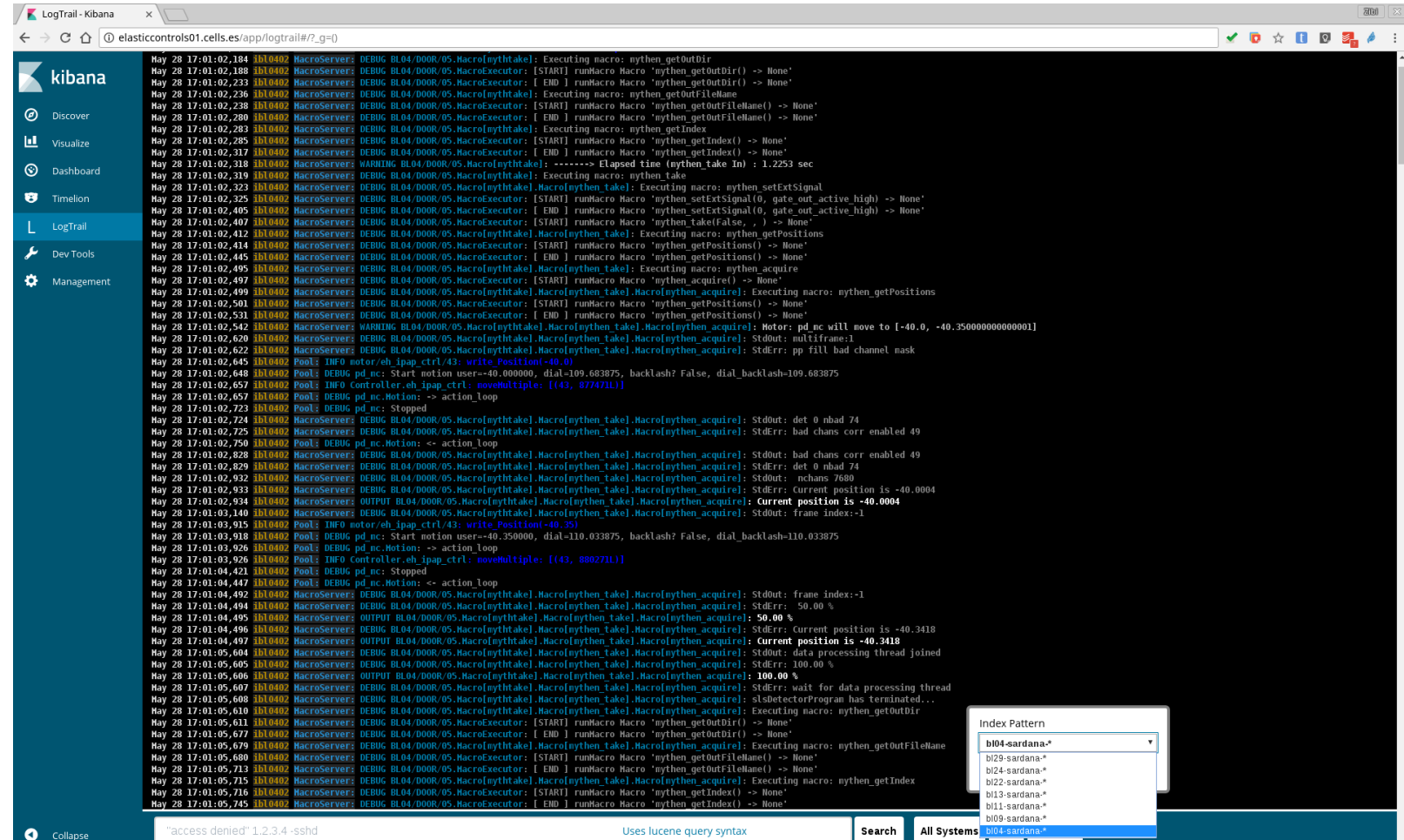

# **ALBA Centralized Logs with Elastic**

• Benefits: remote log analysis, **performance indicators**.

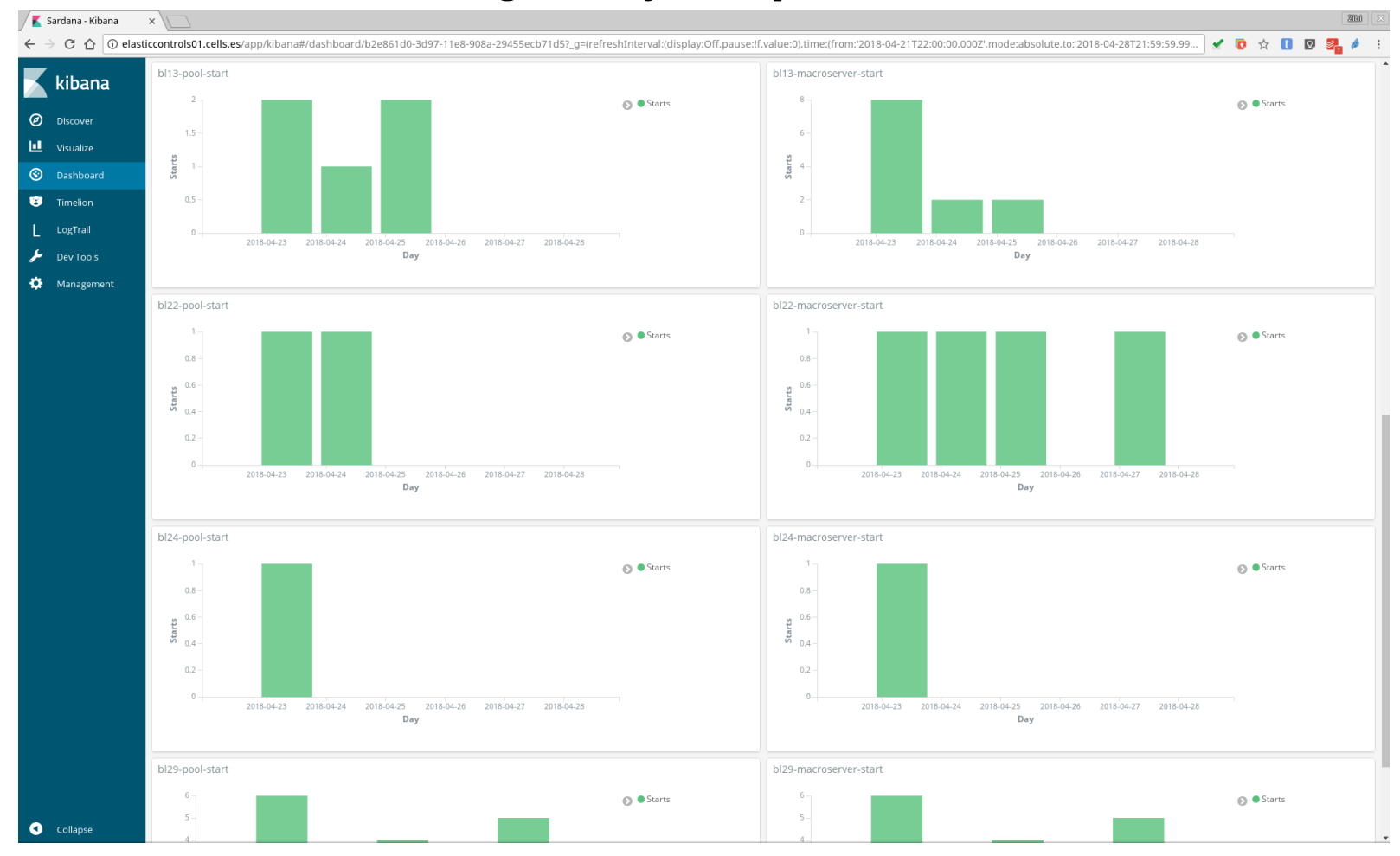

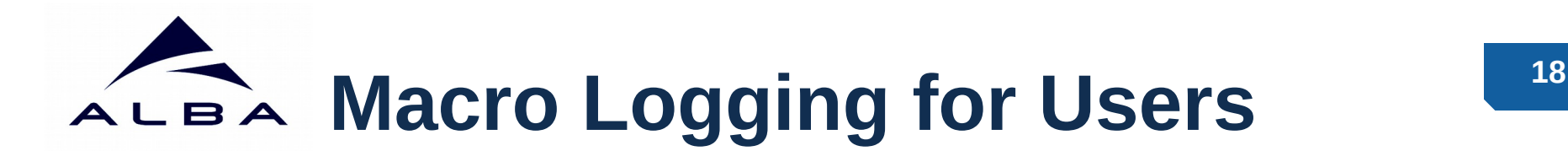

- Macros may provide information via logging streams.
- Users requires this information to be stored in a file **as they see it in spock**.
- Implementation:
	- File log handler attached to the MacroServer
	- **logmacro** macro and **LogMacroFormat, LogMacroDir** environment variables.
- Thanks to Teresa Nuñez from DESY!

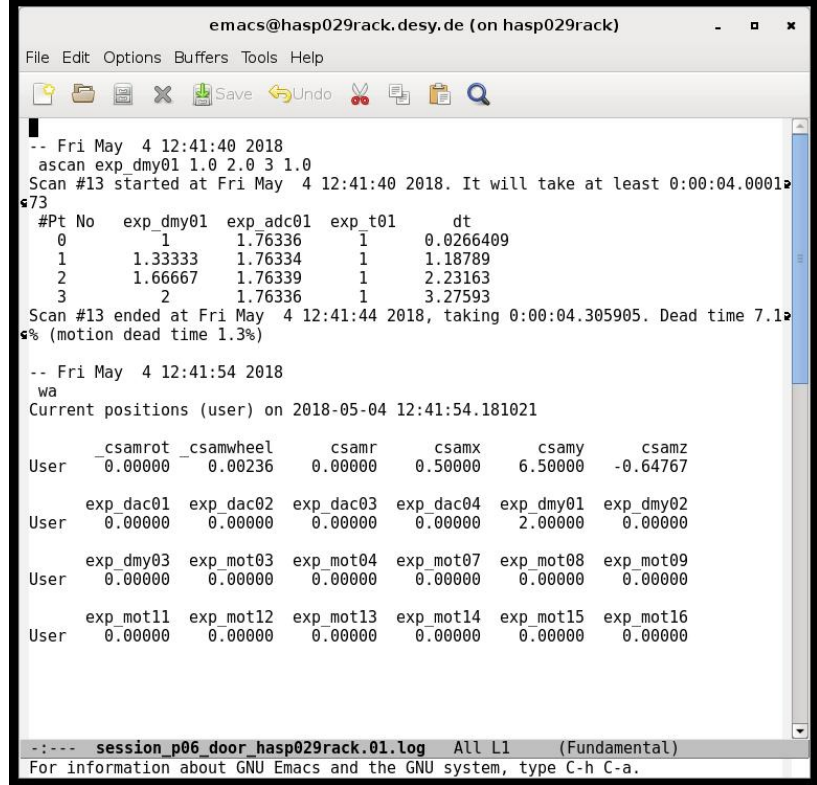

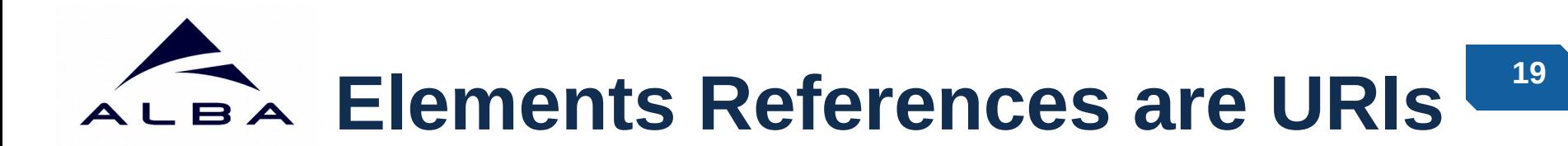

- How elements refers to each other?
- Previously: **host:port/element/controller/axis myhost:10000/motor/icepap01/7**
- Now:

**scheme://host[.domain]:port/element/controller/axis tango://myhost.mydomain:10000/motor/icepap01/7**

• Compatibility with Taurus 4

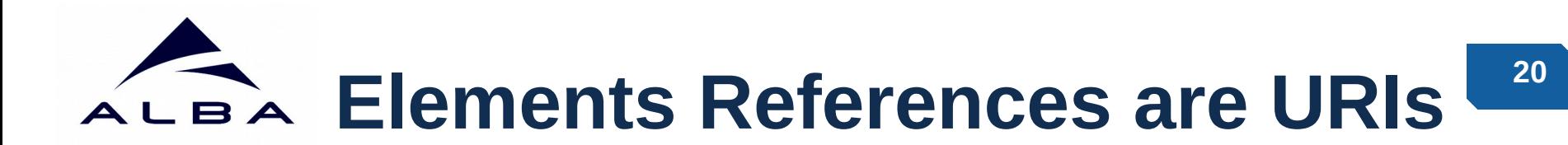

- How elements refers to each other?
- Previously: **host:port/element/controller/axis myhost:10000/motor/icepap01/7**
- Now:

**scheme://host[.domain]:port/element/controller/axis tango://myhost.mydomain:10000/motor/icepap01/7**

• Compatibility with Taurus 4

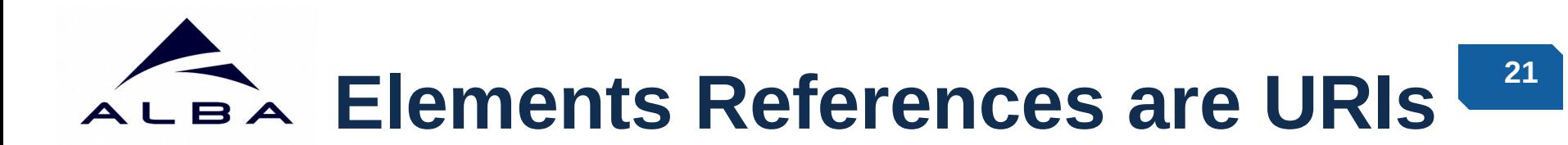

- How elements refers to each other?
- Previously: **host:port/element/controller/axis myhost:10000/motor/icepap01/7**
- Now: **scheme://host[.domain]:port/element/controller/axis tango://myhost.mydomain:10000/motor/icepap01/7**
- Compatibility with Taurus 4

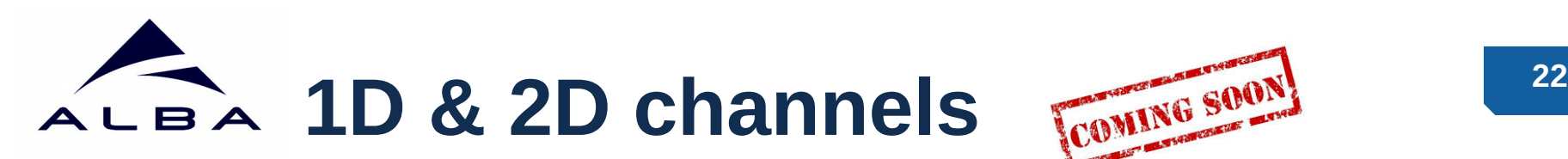

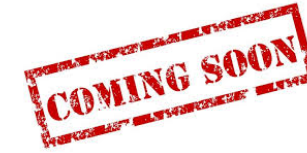

- **[SEP2](https://github.com/reszelaz/sardana/blob/sep2/doc/source/sep/SEP2.md)** will be inspired on Lima but not limited to Lima.
- **Configuration**: saving (also per experiment configuration); image e.g. ROI, binning, etc.
- **Acquisition** will be possible on different levels: channel, measurement group, scan.
	- Prior work on synchronization and acquisition are described in **[SEP18](https://github.com/reszelaz/sardana/blob/sep18/doc/source/sep/SEP18.md)**.
- **Saving**:
	- Done externally e.g. controller, Lima or directly the detector; reference to the image will be passed to the recorders.
	- Image will be passed via Tango events and saving will be done internally by the recorders.

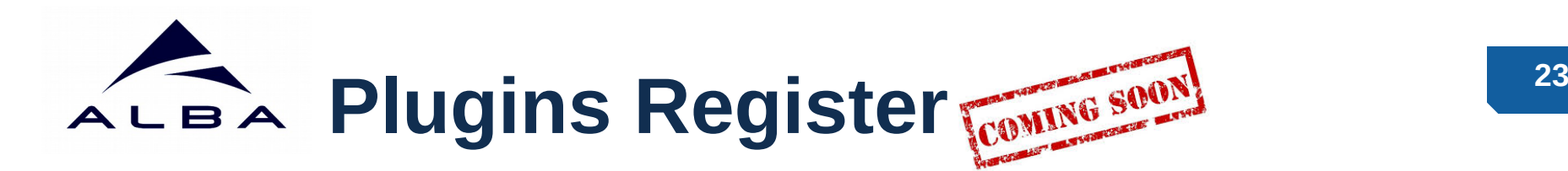

- Plugins: controllers, macros, recorders, widgets/GUIs.
- Currently controllers and macros are in a **unique Git repo** on www.sf.net
- **SEP16**
- Objectives:
	- Enable natural way of working using Git (or other VCS).
	- Do not impose the repository organization.
	- Enable the possibility to use project tools: issue trackers, wikis, ...
	- Do not force the hosting platform.
	- Give visibility to the well maintained plugins.
- Idea:
	- Plugins repositories will have their **own admins**.
	- Sardana org. will **advice** on how to organize the plugin projects.
	- Sardana org. will **maintain the register** of third party plugins.

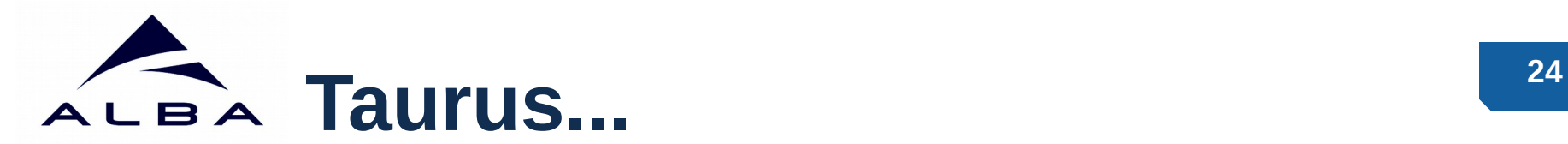

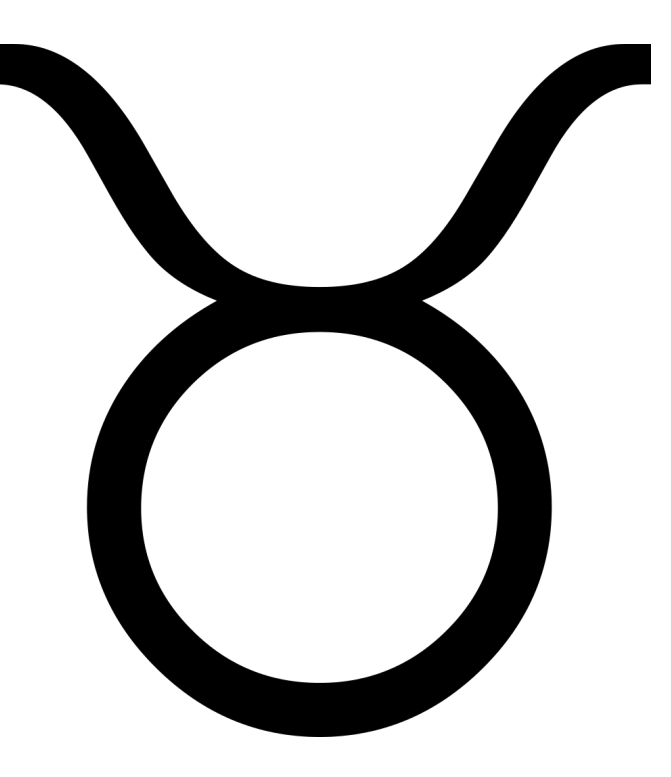

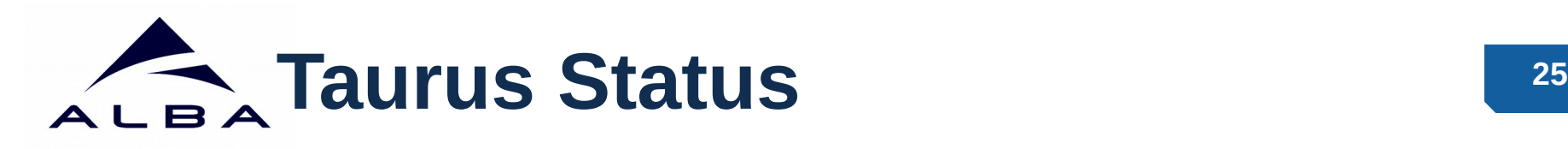

- News since last Tango meeting
	- Documentation: travis-generated docs and wiki
	- Taurus formatter API
	- (slow) Progress in PyQtgraph-based plots (TEP17)
	- Other works in progress:
		- python3 support
		- $\cdot$  TFP15
		- Tango event serialization

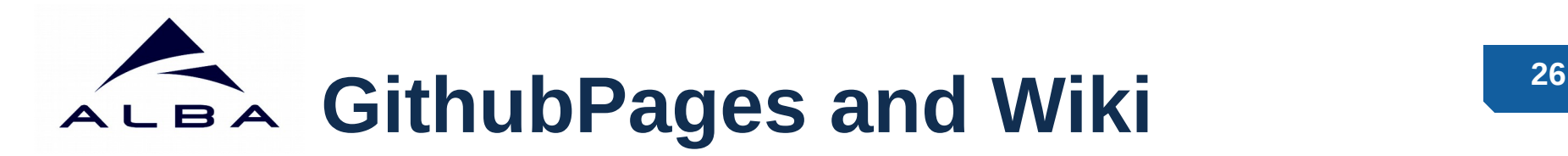

• Taurus docs are now generated by Travis and served by githup pages

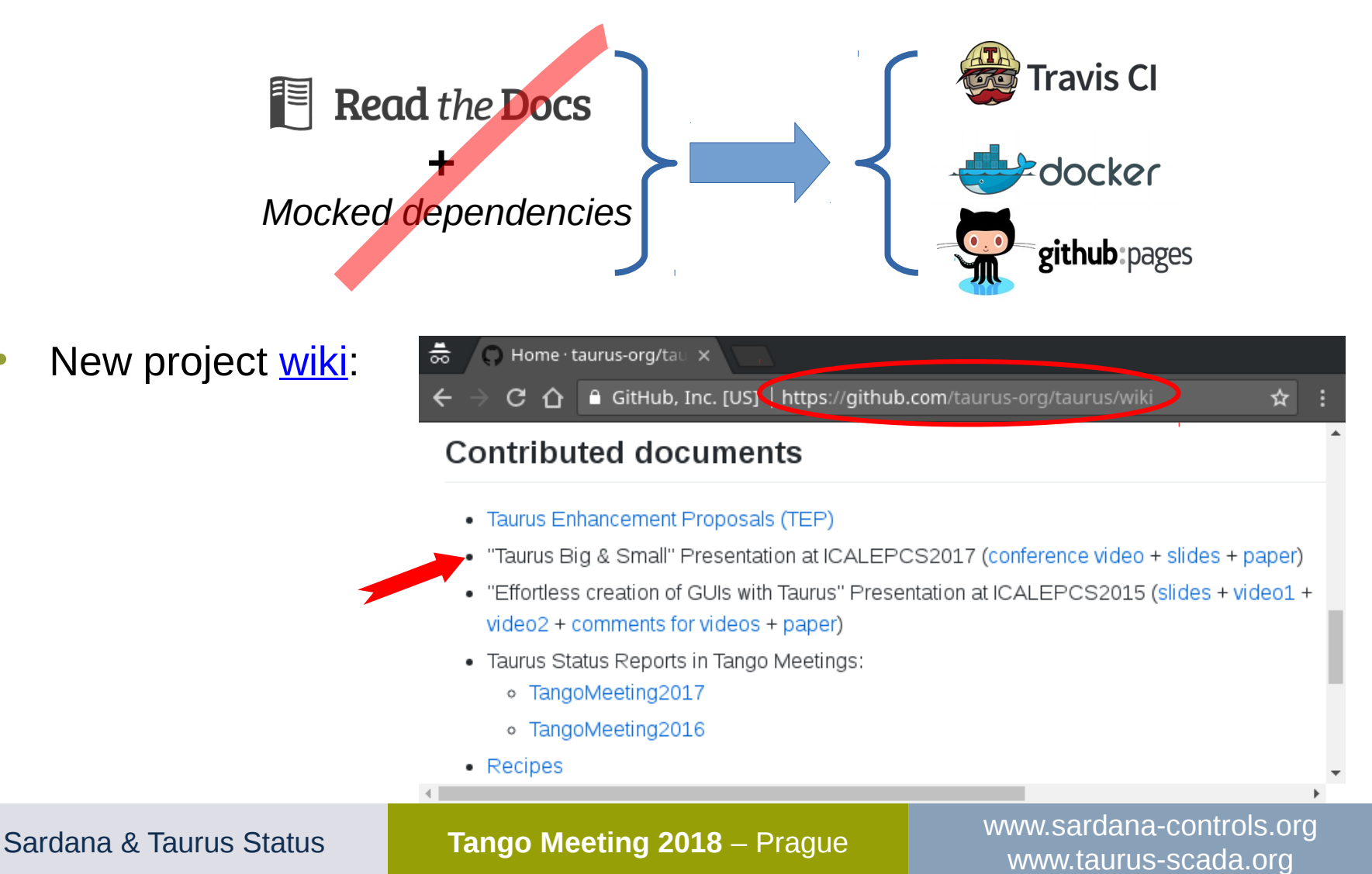

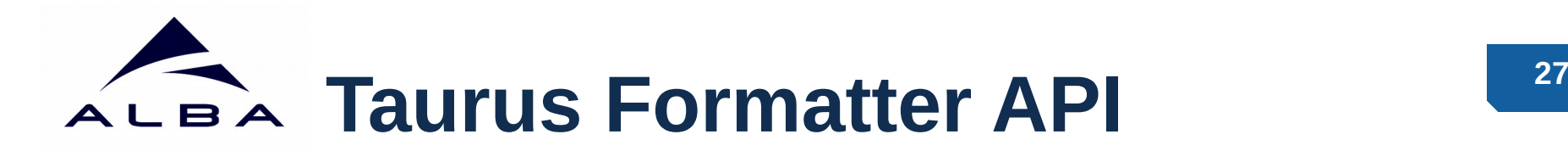

### • **Requirement:**

- We want to specify the format with which numerical quantities are displayed by the Taurus widgets (note: Taurus 3 used the "tango format" field for displaying the attribute value)
- **Problem:**
	- The "format" should be a property of the **view** (widget) not of the **model** (attribute).
	- Also, it is **not scheme-agnostic**
- **Solution**:
	- Taurus **attributes** define a *precision* property (number of meaningful decimal places)
	- Taurus **widgets** display the value using a given *Formatter* (which can be either a format string or a method that returns a format string).
	- The *defaultFormatter* uses the attribute precision for the numerical values
	- The taurus *TangoAttribute* infers the precision from the "tango config format"
	- The Tango scheme provides a *tangoFormatter* which uses the full "tango config format"
	- The *Formatter* can be set programmatically or (for some widgets) via a context menu

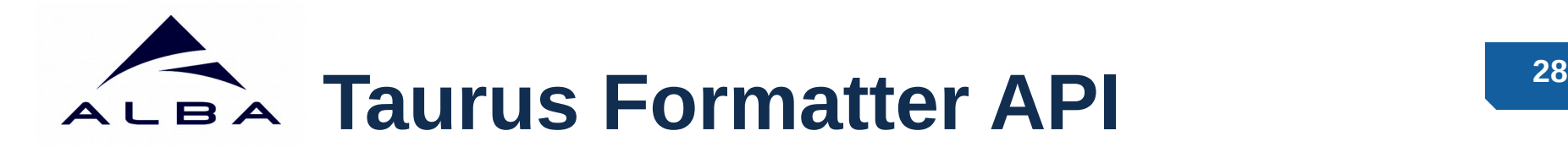

### Consider a Tango Attribute whose value is **123.45 V**

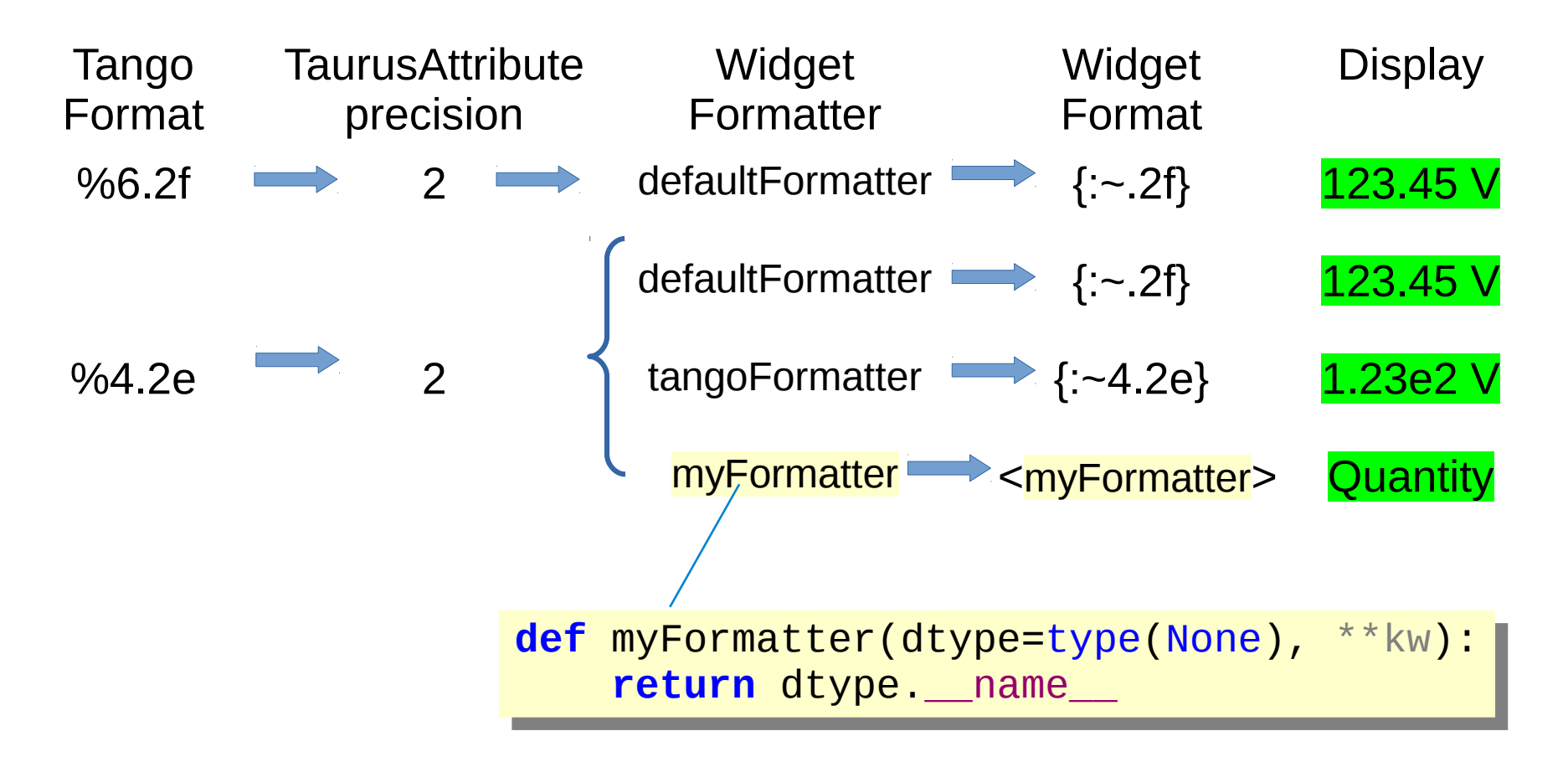

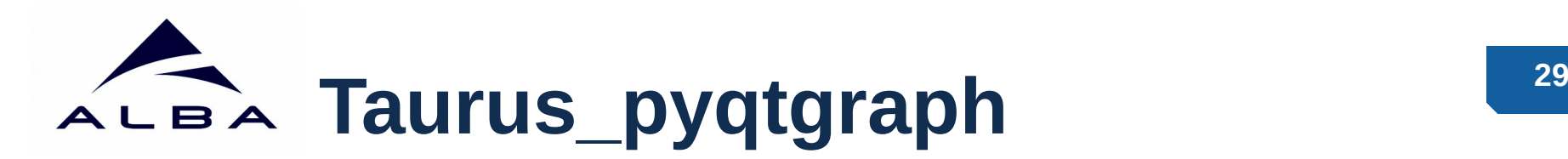

- TEP17 (https://github.com/taurus-org/taurus/pull/452). Goal: provide pyqtgraph, tool-based replacement for:
	- TaurusPlot (PyQwt)
	- TaurusTrend (PyQwt)
	- TaurusImageDialog (guiqwt)
	- TaurusTrend2DDialog (guiqwt)
	- Planned for release **Jan18** but stalled
	- Implemented as a **plugin for taurus:**

http://github.com/taurus-org/taurus\_pyqtgraph

# **Taurus\_pyqtgraph (done)**

- Taurus data items (taurus-aware data items attachable to generic pygtgraph plots):
	- **TaurusPlotDataItem**
	- **TaurusTrendSet**
	- **TaurusImageItem**
- Tools (independent "tools" attachable to generic pyqtgraph plots to extend them)
	- **Model Chooser Tools** (allow the user to select taurus models):
		- **TaurusModelChooserTool**, (for selecting a list of models)
		- **TaurusImageModelChooserTool**, (for selecting a single model)
		- **TaurusXYModelChooserTool** (for selecting a list of X and Y models + titles)
	- **DateAxisItem** (provides an axis that supports date/time )
	- **Y2ViewBox** (provides a secondary Y axis)
	- **CurvesPropertiesTool** (allows the user to change curve color, symbol, width,...)
	- **AutoPanTool** (provides "oscilloscope mode" auto-panning for trends)
	- **ForcedReadTool** (provides user-selectable client-side polling)
	- **PlotLegendTool** (allows the user to show/hide a legend)
- High-level widgets (stand-alone, taurus-aware, save/restore config support,...):
	- **TaurusPlot**
	- **TaurusTrend** (WIP)

# **<sup>31</sup> Taurus\_pyqtgraph**

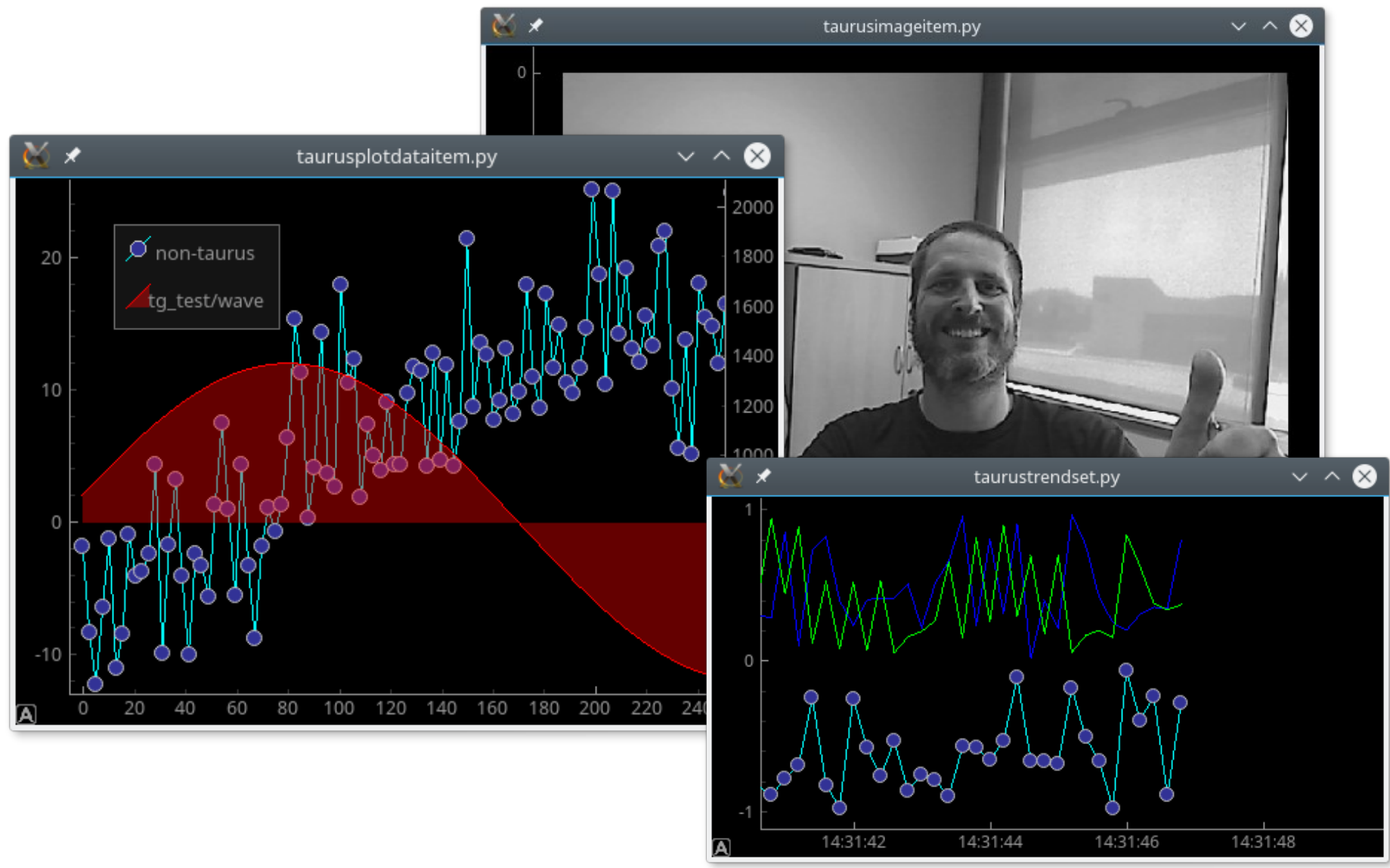

# **<sup>32</sup> Taurus\_pyqtgraph (done)**

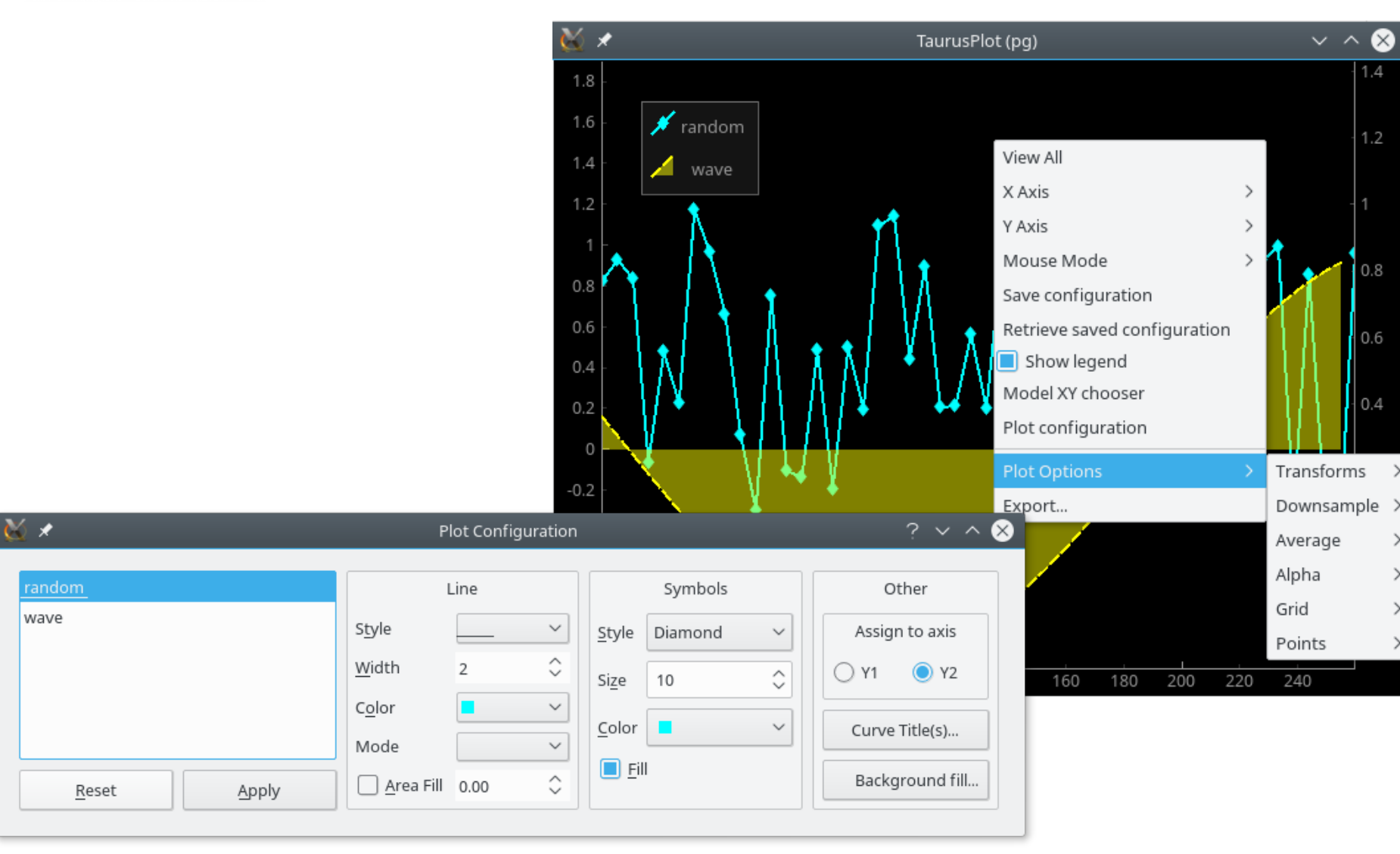

### Sardana & Taurus Status **Tango Meeting 2018** – Prague [www.sardana-controls.org](http://www.sardana-controls.org/) www.taurus-scada.org

 $\mathcal{E}$ 

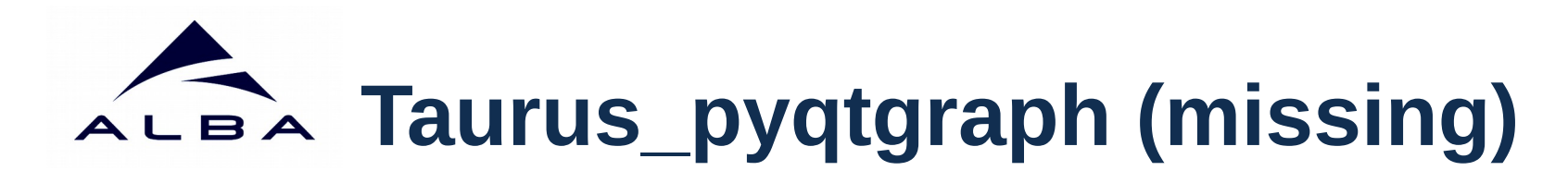

- 1D trends
	- add/remove trends in high-level widget is still buggy
	- archiving support (should be provided by archivingscheme)
- 2D plots
	- high-level widget not started
- 2D trends
	- not started

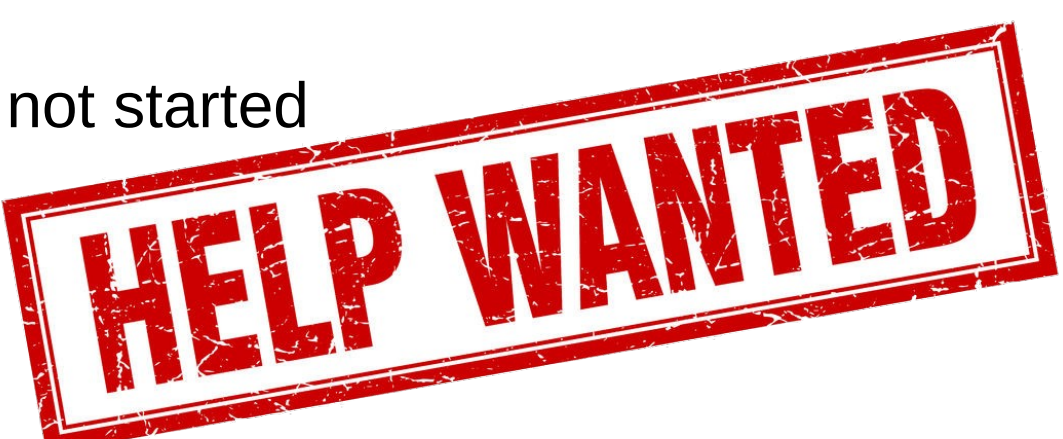

(See complete feature list in [taurus\\_pyqtgraph README](https://github.com/taurus-org/taurus_pyqtgraph/blob/master/README.md) )

# ALBA Other works-in-progress

- Support of Python3 (PR [#680,](https://github.com/taurus-org/taurus/pull/680) [#703](https://github.com/taurus-org/taurus/pull/703))
	- First steps done (thanks MaxIV and @piertoni !)
- [TEP15](http://www.taurus-scada.org/tep/?TEP15.md) (use URI fragments to reference value slices)
	- please help decide the syntax!
- Support tango.DevEnum (Issue [#742](https://github.com/taurus-org/taurus/issues/742) )
- Manage the tango event queue in Taurus (PR  $\#738$ )

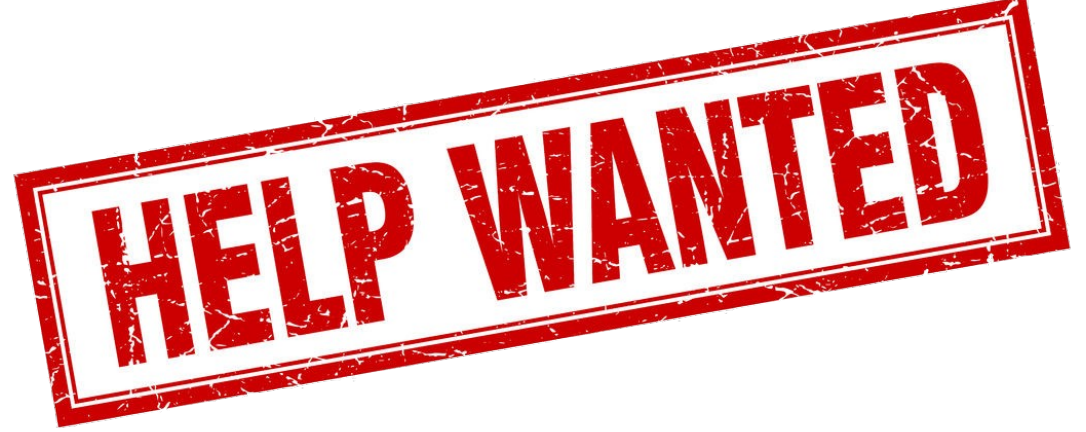

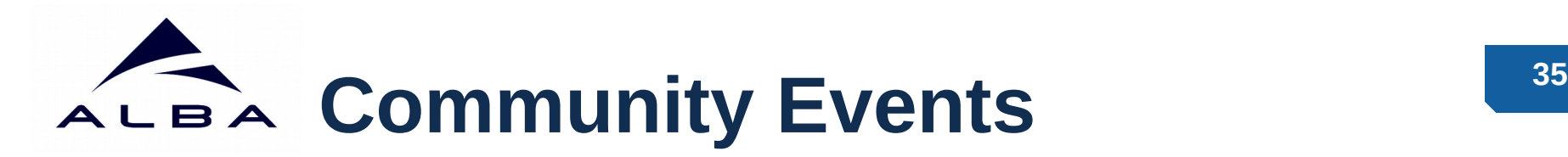

- **Sardana & Taurus Workshop** (beginners) at **ICALEPCS 2017** – sardana-org/sardana-training @ GitHub
- **Sardana & Taurus Workshop** at **Tango Meeting 2018** Thanks to all Participants and Tango Meeting Organizers!
- **Sardana Follow-up Meetings** sardana-org/sardanafollowup @ GitHub. Thanks to Grzegorz Kowalski (Solaris), Antonio Milan (MaxIV) and Teresa Nuñez (DESY)!
- **Sardana Docs Camp** July 2018 in Barcelona

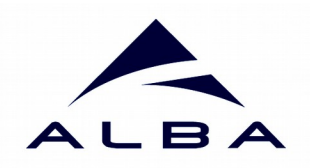

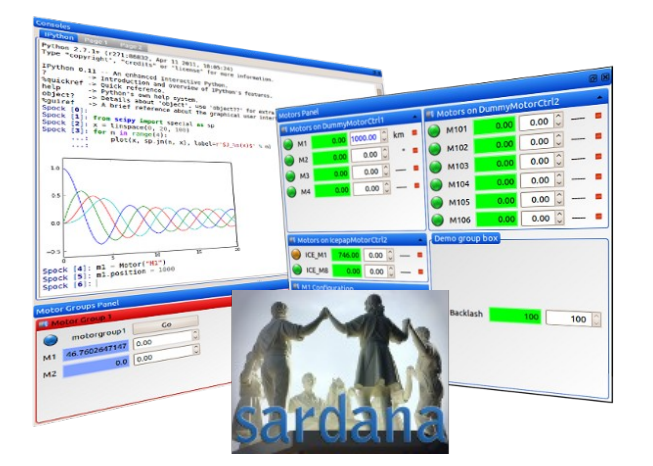

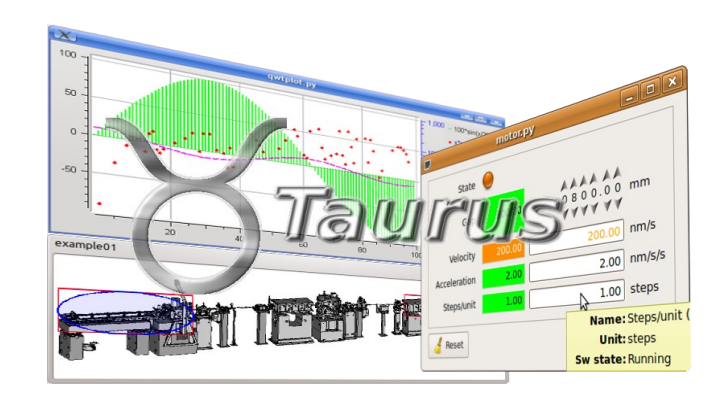

## **Thanks to the Community!**